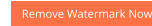

www.vustudy.com

# **CS101 Solved Paapers**

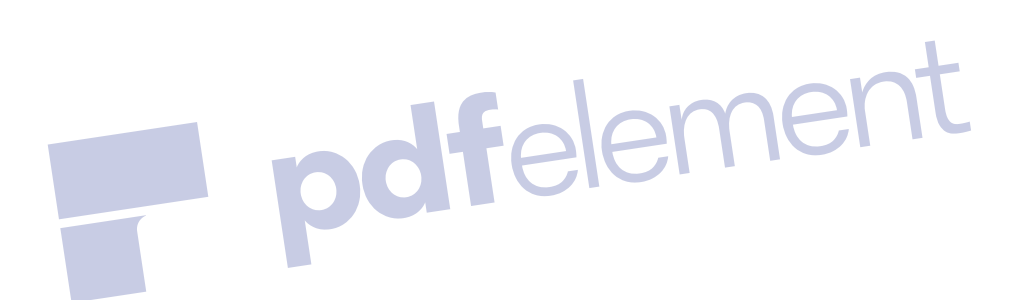

 **Note: VuGujranwala.com is not responsible for any solved solution, but honestly we are trying our best to Guide correctly.** 

> **Exam Term : Mid Total MCQS : 110**

 **Prepared By :**

#### **1** - The father of Computer?

- 1. Ada
- 2. Charles Babbage
- 3. Charles
- 4. Gary Kasparov  **Correct Choice : 2 From Lectuer # 1**
- **2** Deep Blue?
	- 1. A Supercomputer
	- 2. A Chess Game
	- 3. A Personal Computer
	- 4. A Mainframe Computer
		- **Correct Choice : 1 From Lectuer # 1**
- **3** Deep Blue was designed by
	- 1. IBM
	- 2. Macintosh
	- 3. Apple Computers
	- 4. Dell
		- **Correct Choice : 1 From Lectuer # 1**

ement

- **4** Who is called the Mother of Computer?
	- 1. Ada
	- 2. Charles Babbage
	- 3. Charles
	- 4. Gary Kasparov

#### **Correct Choice : 1 From Lectuer # 1**

- **5** Who many chess move can analyze a Deep Blue in three minutes.
	- 1. 300 billion
	- 2. 400 billion
	- 3. 200 billion
	- 4. 700 billion
		-

### **Correct Choice : 1 From Lectuer # 1**

- **6** World's first program was written by
	- 1. Charles Babbage
	- 2. Ada Lovelace
	- 3. Bernouli
	- 4. Newton  **Correct Choice : 2 From Lectuer # 1**

**7** - The world's first electronic digital computer.

- 1. Atanasoff-Berry(ABC)
- 2. International business machine( IBM)
- 3. Macintosh(MAC)
- 4. MARK 1
	- **Correct Choice : 1 From Lectuer # 2**
- **8** Vacuum Tubes are:
	- 1. Smaller then transistors
	- 2. Made up of two or more electrodes in a glass metal tube
	- 3. Used in IBM PC
	- 4. Invented by Tim Berners lee  **Correct Choice : 2 From Lectuer # 2**
- **10** Web server:
	- 1. Is a software to deliver e-mail
	- 2. Is a computer that store and deliver web pages
	- 3. Does not allow electronic chatting
	- 4. Does not have a Domain name  **Correct Choice : 2 From Lectuer # 3**
- **11** A Hyperlink is a:
	- 1. Connection between two computers
	- 2. Connection between two countries on the net
	- 3. Gateway to the next web page
	- 4. Gateway between five continents
		- **Correct Choice : 3 From Lectuer # 3**
- **12** Search engines:
	- 1. Scan the entire web for the desired information
	- 2. Search the news groups for the required information
	- 3. Make the list of images that are available on the net
	- 4. Are built to facilitate the scientists  **Correct Choice : 1 From Lectuer # 3**
- **13** What does internet service provider mean?
	- 1. A software that helps you to connect to internet
	- 2. A company that helps you to connect to internet
	- 3. A software that allows you to send/receive e-mails
	- 4. A telephone network which helps you to connect to internet

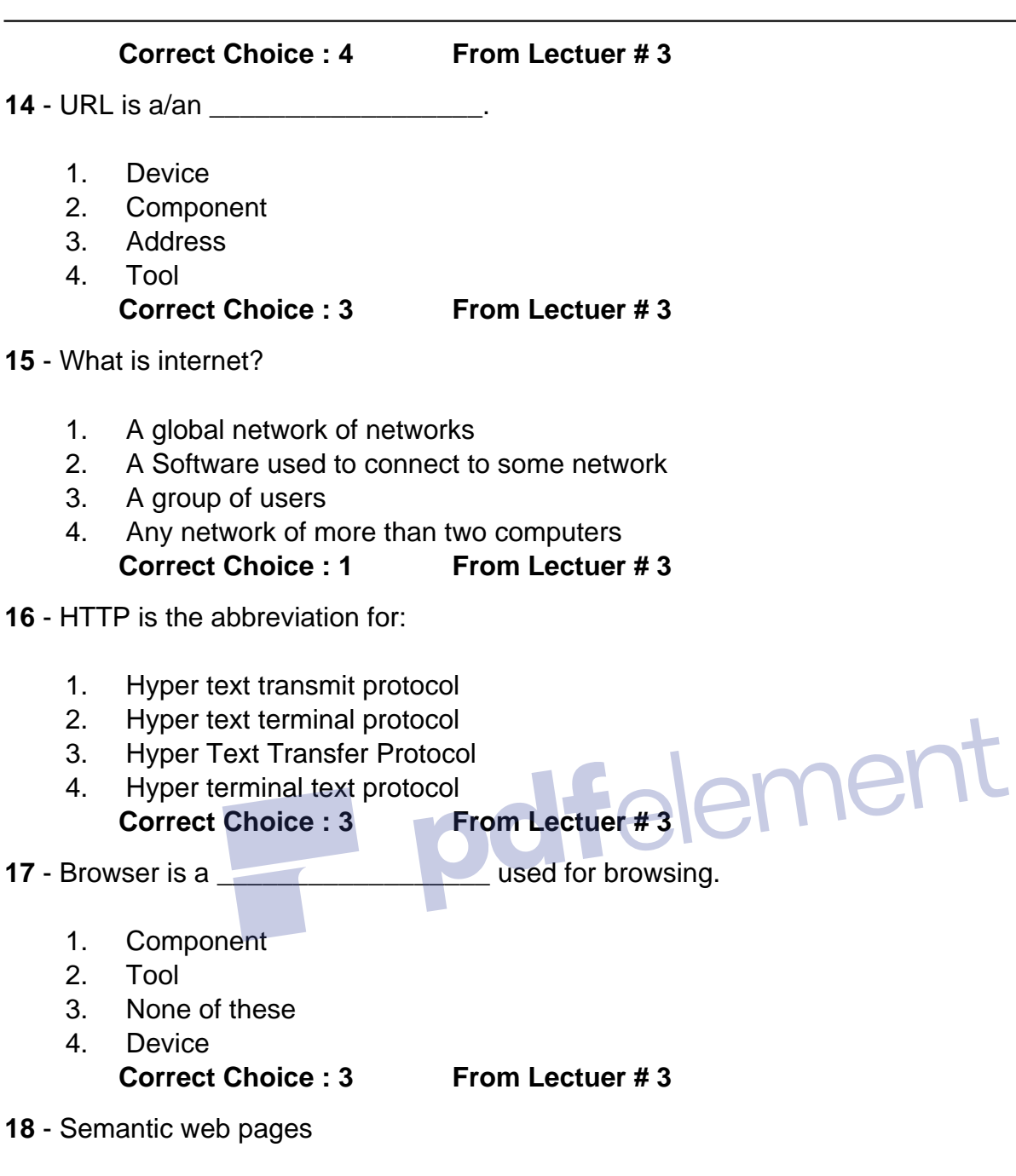

- 1. Are also called static web pages
- 2. Are understood by computers
- 3. Are not the extension of today's web pages
- 4. Correct the semantics of the web page  **Correct Choice : 2 From Lectuer # 3**
- **19** A unique identifier for the location of a specific Web page is called a
	- 1. FAQ
	- 2. FTP
	- 3. URL
	- 4. http://

- **20** Search engines
	- 1. Search the news groups for the required information
	- 2. Scan the entire web for the desired information
	- 3. Cannot search the entire web
	- 4. Make the list of images that are available on the net  **Correct Choice : 2 From Lectuer # 3**
- **21** A web site
	- 1. Is a place where we can only read information on the internet
	- 2. Is a collection of related documents on the internet
	- 3. Is a place on the net where we can only write information
	- 4.

#### **Correct Choice : 2 From Lectuer # 3**

- **22** Where is the Internet's central hub and control center located?
	- 1. Near Washington D.C.
	- 2. Near the Microsoft campus in Redmond, Washington
	- 3. In a top-secret location
	- 4. Nowhere, the Internet has no central hub  **Correct Choice : 4 From Lectuer # 3**
- **23** Which of these domains is restricted to qualified organizations?
	- 1.  $com$
	- 2. .org
	- 3. .net
	- 4. .edu
	-

#### **Correct Choice : 2 From Lectuer # 3**

- **24** The first Web pages were
	- 1. Strictly hypertext with no multimedia content
	- 2. Designed to simulate printed pages using HTML's table tools
	- 3. The first true multimedia documents to be published on the Internet
	- 4. Sent via email from Doug Engelbart's office on the Stanford campus

### **Correct Choice : 1 From Lectuer # 3**

. **25** - The Internet offers different services. Which one listed below is incorrect?

- 1. Chat room
- 2. Electronic mail
- 3. Off line shopping
- 4. World Wide Web

- **26** What does HTML stand for?
	- 1. Hyper Text Markup Language
	- 2. Home Tool Markup Language
	- 3. Hyperlinks and Text Markup Language
	- 4. None Of the Above  **Correct Choice : 1 From Lectuer # 3**
- **27** The Internet was originally a
	- 1. LAN at MIT
	- 2. Code-cracking network during World War II by the U.S. Defense Department
	- 3. A network cooperatively created by several large hardware and software companies
	- 4. A small experimental research network called ARPANET

### **Correct Choice : 3 From Lectuer # 3**

**28** - Ports are:

- 1. Input devices
- 2. Output devices
- 3. Used to allow I/O devices to communicate with the CPU
- 4. Able to process incoming data  **Correct Choice : 3 From Lectuer # 4**

- **29** Modem is used:
	- 1. Only to enter data into computer
	- 2. For calculating huge numbers
	- 3. For communication of data between internet and your computer
	- 4. To write information on the world wide web

### **Correct Choice : 3 From Lectuer # 4**

**30** - What computer hardware is essential for connecting two computers in Local Area Network?

- 1. Modem
- 2. Ethernet card
- 3. VGA
- 4. Internet Connection

### **Correct Choice : 2 From Lectuer # 4**

**31** - The input device that reads printed characters, symbols, or graphical images into the computer is the:

1. Sensors

- 2. Speech recognition
- 3. Mouse.
- 4. Scanner

**32** - Computer uses the scanner to input

- 1. Voice.
- 2. Images.
- 3. Voice and text.
- 4. None of these  **Correct Choice : 2 From Lectuer # 4**
- **33** Software is
	- 1. Something that can be touched
	- 2. Something that cannot be touched
	- 3. Something used only as an output device
	- 4. Something used only as an input device  **Correct Choice : 2 From Lectuer # 4**
- **34** Which of the following is called the brain of computer?<br>
1. Motherboard<br>
2. Slots
	- 1. Motherboard
	- 2. Slots
	- 3. Processor
	- 4. Power supply

 **Correct Choice : 3 From Lectuer # 4**

- **35** ------------ is volatile memory
	- 1. RAM
	- 2. ROM
	- 3. Hard Disk
	- 4. CD ROM
		- **Correct Choice : 1 From Lectuer # 4**

**38** - When the electrical power is disrupted or cut off, data and programs are lost in/on (the) ...

- 1. basic tools.
- 2. hard disk.
- 3. memory.
- 4. secondary storage.

**39** - Read Only Memory (ROM)

- 1. Is Volatile
- 2. Is programmable
- 3. Is mounted on the mother board
- 4. is Non Voatile  **Correct Choice : 4 From Lectuer # 4**
- **40** Using only Html we can create
	- 1. Dynamic web pages
	- 2. Static web pages
	- 3. Both Static and Dynamic pages
	- 4. None of these  **Correct Choice : 2 From Lectuer # 6**

**41** - The following code will " < Html >< HEAD > < TITLE > My new Web Page < / TITLE >  $<$  / HFAD  $>$  $<$  /Html  $>$  "

- 1. Display "My new Web Page " As a heading on my Web page
- 2. Display "My new Web Page " On the title bar of the browser
- 3. Display "My new Web Page " as a hyper link
- 4. Make "My new Web Page " appear in bold letters  **Correct Choice : 2 From Lectuer # 6**

**42** - In an HTML file, it is essential to have

- 1.  $\lt$  Head  $>$  tag
- 2.  $\lt$ /Body > tag
- 3.  $\lt$  Body  $>$  tag
- 4. None of above

#### **Correct Choice : 3 From Lectuer # 6**

**43** - Choose the correct HTML tag for the largest heading

- 1  $\lt$  head  $\gt$
- $2.$   $$\times$  h $6>$
- $3 \times h1 >$
- 4. < heading >

```
 Correct Choice : 3 From Lectuer # 6
```
**44** - What is the correct HTML tag for inserting a line break?

- 1.  $\lt$  break /  $>$
- 2.  $$\langle \text{br}/\rangle$$
- $3.$  < lb / >

4. < breakline >  **Correct Choice : 2 From Lectuer # 6**

**45** - Choose the correct HTML tag to make a text bold

- $1.$   $$
- 2.  $>$   $>$   $\frac{1}{2}$
- $3.$  < boder >
- 4. None Of the Above  **Correct Choice : 1 From Lectuer # 6**

**46** - Choose the correct HTML tag to make a text italic

- 1. < italic >
- $2 \le i$
- $3 \times$ skew >
- 4. None Of the Above

#### **Correct Choice : 2 From Lectuer # 6**

**47** - What is the correct HTML for creating a hyperlink?

- 1. < a href="http://www. Vugujranwala.com" > Vugujranwala.com< /a >
- 2. < a url="http://www. Vugujranwala.com" > Vugujranwala.com< /a >
- 3.  $\langle a \rangle$  < a >http://www. Vuguiranwala.com $\langle a \rangle$
- 4. < a name="http://www. Vugujranwala.com" > Vugujranwala.com< /a >  **Correct Choice : 1 From Lectuer # 6**
- **48** How can you create an e-mail link?
	- 1. < mail href="abc@yahoo.com" >
	- 2. < a href="mailto:abc@yahoo.com" >
	- 3. < a href="abc@yahoo.com" >
	- 4. < mail >abc@yahoo.com< /mail >  **Correct Choice : 2 From Lectuer # 6**
- **49** Memory inside a microprocessor is called
	- 1. RAM
	- 2. ROM
	- 3. Cache
	- 4. Pre-fetch buffer

#### **Correct Choice : 3** From Lectuer # 7

www.vugujranwala.com

**50** - A hardware device that stores data and programs, executes program instructions, and performs arithmetic/logic operations is known as the \_\_\_\_.

- 1. CPU
- 2. Integrated Circuit
- 3. Main Storage
- 4. Memory  **Correct Choice : 1 From Lectuer # 7**

**51** - The component of the central processing unit that holds instructions, stores data and keeps results during the processing is called the:

- 1. Arithmetic/Logic unit.
- 2. Control unit
- 3. Main memory
- 4. Micro processing chip  **Correct Choice : 1 From Lectuer # 7**
- **52** Microprocessor are made up of semiconductor material called
	- 1. Aluminum
	- 2. Ferrous oxide
	- 3. Silicon
	- 4. Silicon dioxide  **Correct Choice : 3 From Lectuer # 7**

**53** - A group of binary digits that a computer manipulate as a unit is called<br>1. Byte<br>2. Word

- 1. Byte
- 2. Word
- 3. Bit
- 4. Hertz
	-

#### **Correct Choice : 1 From Lectuer # 8**

- **54** The decimal equivalent of binary 1000 is
	- 1. 7
	- 2. 8
	- 3. 9
	- 4. 10

#### **Correct Choice : 2 From Lectuer # 8**

- **55** In the AND operation output is true if
	- 1. All input variables have true state
	- 2. Some of the input variables have true state
	- 3. None of the input variables have true state
	- 4. All the input variables have false state  **Correct Choice : 1 From Lectuer # 8**
- **56** Which of the following binary numbers is equivalent to decimal 10
	- 1. 1000
- 2. 1100
- 3. 1001
- 4. 1010

**57** - The operation says if any input is on then the output will be on.

- 1. OR
- 2. NAND
- 3. NOR
- 4. AND

#### **Correct Choice : 1 From Lectuer # 8**

**58** - The operation says if and only if all inputs are on, the output will be on. The output will be off if any of the inputs are off.

- 1. OR
- 2. NAND
- 3. NOR
- 4. AND

### **Correct Choice : 4 From Lectuer # 8**

**59** - \_\_\_\_\_ simply changes the input to the opposite (0 to 1 or 1 to 0).

- 1. Operator
- 2. NOT
- 3. AND
- 4. OR

### **Correct Choice : 2 From Lectuer # 8**

**60** - Which of the following cannot come between the < Body >< /Body > tag

- $1 \leq P$
- 2  $\lt$  A HFRF  $\gt$   $\lt$  /A  $\gt$
- $3. <$ Title >< /Title >
- $4 \times BR \geq R$  **Correct Choice : 3 From Lectuer # 9**
- $61 < UL >$  tag is used to
	- 1. underline text
	- 2. end the line
	- 3. create ordered list
	- 4. create unordered list  **Correct Choice : 4 From Lectuer # 9**

**62** - Which of these tags are all < table > tags?

- 1.  $\lt$  thead  $\gt$  body  $\gt$  tr  $\gt$
- 2.  $\lt$  table  $\gt$   $\lt$  tr  $\gt$   $\lt$  tt  $\gt$
- 3.  $\lt$  table  $\gt$  tr  $\gt$  td  $\gt$
- 4. < table >< head >< tfoot >  **Correct Choice : 3 From Lectuer # 9**

**63** - How can you make a list that lists the items with numbers?

- 1.  $<$  dl  $>$
- 2.  $|z z_0|$
- $3 \times$  ol  $>$
- $4 \times$  list  $>$

#### **Correct Choice : 3 From Lectuer # 9**

**64** - How can you make a list that lists the items with bullets?

- 1.  $\lt$  ol  $>$
- $2 \times ul >$
- $3. \le$  list  $>$
- $4.$   $<$  dl  $>$

### **Correct Choice : 2 From Lectuer # 9**

**65** - Choose the correct HTML to left-align the content inside a tablecell

- 1.  $\times$  tdleft  $>$
- 2. < td valign="left" >
- 3.  $\lt$  td leftalign  $>$
- 4.  $\lt$  td align="left" >
- **Correct Choice : 4 From Lectuer # 9**

**66** - The instruction written in high-level language are converted into low-level language by the  $\Box$ 

- 1. Operating System
- 2. Compiler
- 3. Parser
- 4. Router

### **Correct Choice : 2 From Lectuer # 10**

**67** - Which software can provide results of mathematical calculations very easily?

- 1. Spreadsheets
- 2. Image processor
- 3. Word processor
- 4. None of these

#### **Correct Choice : 1 From Lectuer # 10**

**68** - Which of the following is the extension of graphics files?

- 1. .doc
- 2. .mdb
- 3. .gif
- 4. .tmp

**69** - Command that allows you to remove mistakes

- 1. Copy
- 2. Delete
- 3. Cut
- 4. Undo

#### **Correct Choice : 4 From Lectuer # 10**

**70** - *T***O** - *TO* - *CO* is readily understood by microprocessors and this language is very difficult to write in for human programmers.

- 1. Machine Language
- 2. Low Level Language
- 3. High Level Language
- 4. Assembly Language
	- **Correct Choice : 1 From Lectuer # 10**

**71** - Which of the following command allows you to recover form mistakes in MS Word?

- 1. Undo
- 2. Clear
- 3. Edit
- 4. Break

 **Correct Choice : 1 From Lectuer # 10**

**72** - Which of the following is a type of system software?

- 1. Device driver
- 2. Word processor
- 3. Write once read -only- memory
- 4. Anti-Virus  **Correct Choice : 1 From Lectuer # 10**

**73** - Language that is understood by computer hardware is called

- 1. High level language
- 2. Machine language
- 3. Assembly language
- 4. System software  **Correct Choice : 2 From Lectuer # 10**

**74** - Applications talk to devices through the OS and OS talks to and manages devices

through

- 1. File System
- 2. Application Interface
- 3. Kernel
- 4. Device Driver  **Correct Choice : 3 From Lectuer # 11**
- **75** The collection of 4 bits is called \_\_\_\_\_\_\_\_.
	- 1. Nibble
	- 2. Byte
	- 3. Word
	- 4. Double-Word  **Correct Choice : 1 From Lectuer # 12**
- **76** ASP script is
	- 1. Linux based server script
	- 2. Window based server script
	- 3. Not a server side script
	- 4. A data base management system  **Correct Choice : 2 From Lectuer # 12**
- **77** The software that is used to write/send/receive an e-mail is called
	- 1. Web browser
	- 2. Mail Binder
	- 3. E-mail Handler
	- 4. E-mail Client  **Correct Choice : 4 From Lectuer # 13**

- **78** Spreadsheet software
	- 1. Is the replacement of ledgers
	- 2. Is a replacement of encyclopedia
	- 3. Are not used for business calculations and charts
	- 4. Is a sub category of entertainment software.  **Correct Choice : 1 From Lectuer # 13**
- **79** Decision support systems are sometimes called
	- 1. E-commerce software
	- 2. Document-centered computing
	- 3. Electronic Encyclopedia
	- 4. Expert Systems  **Correct Choice : 4 From Lectuer # 13**

 $en$ 

**80** - Software that directly interact with the user is called

- 1. Low level languages
- 2. System software
- 3. Application software
- 4. Machine language
	- **Correct Choice : 2 From Lectuer # 13**
		-
- **81** Two major types of software are
	- 1. Application Software, System Software
	- 2. Application Software , Database Software
	- 3. System Software , Database Software
	- 4. Database Software , Embedded Software  **Correct Choice : 1 From Lectuer # 13**
- **82** A function is also called
	- 1. Sub-program
	- 2. Procedure
	- 3. Sub-routine
	- 4. All of the these  **Correct Choice : 4 From Lectuer # 15**

- **83** The advantage of client side scripting is
	- 1. All browsers support it
	- 2. Decreases the complexity of web page
	- 3. Reduces network traffic
	- 4. Increases server load  **Correct Choice : 3 From Lectuer # 15**
- **84** Specialized servers are used on the Internet to
	- 1. Accept FTP requests to upload the download files
	- 2. Store applications that are rented or leased by large corporations
	- 3. Store and send Web pages
	- 4. Function like email post offices  **Correct Choice : From Lectuer # 15**
- **85** What is the correct HTML for adding a background color?
	- 1. < background >yellow< /background >
	- 2. < body bgcolor="yellow" >
	- 3. < body background="yellow" >
	- 4. bgcolor="yellow"

 **Correct Choice : 2 From Lectuer # 15**

**86** - What is the correct HTML for making a checkbox?

- 1. < input type="checkbox" / >
- 2.  $\lt$  checkbox  $>$

```
3. < \text{check} >
```
4. < input type="check" / >

```
 Correct Choice : 1 From Lectuer # 15
```
**87** - What is the correct HTML for making a text input field?

- 1. < textfield >
- 2.  $\lt$  input type="text" /  $>$
- 3. < input type="textfield" / >
- 4. < textinput type="text" / >

#### **Correct Choice : 2 From Lectuer # 15**

**88** - What is the correct HTML for making a drop-down list?

- 1.  $\leq$  input type="list" /  $>$
- 2.  $\lt$  list  $>$
- 3. < input type="dropdown" / >
- 4. < select >

 **Correct Choice : 4 From Lectuer # 15**

ament

- **89** What is the correct HTML for making a text area?
	- 1.  $\leq$  input type="textarea" /  $>$
	- 2.  $\epsilon$  textarea  $>$   $\epsilon$  /textarea  $>$
	- 3. < input type="textbox" / >
	- 4. None Of the Above  **Correct Choice : 2 From Lectuer # 15**

**90** - What is the correct HTML for inserting a background image?

- 1. < img src="background.gif" background / >
- 2. < background img="background.gif" >
- 3. < body background="background.gif" >
- 4. None Of the Above  **Correct Choice : 3 From Lectuer # 15**

#### **92** - An object can be defined as

- 1. Collection of integers and floats
- 2. Collection o of integers and properties
- 3. Collection of While loops and variables
- 4. Collection of properties and methods

**93** - Which of the following file operations Java Script can perform on a client computer?

- 1. Read
- 2. Modify
- 3. Delete
- 4. All Given

#### **Correct Choice : 4 From Lectuer # 18**

**94** - What is the correct Java Script syntax to write "Hello World"?

- 1. ("Hello World")
- 2. Hello World
- 3. response.write("Hello World")
- 4. document.write("Hello World")

### **Correct Choice : 4 From Lectuer # 18**

**95** - Where is the correct place to insert a Java Script?

- 1. The < body > section
- 2. The < head > section
- 3. Both the  $\lt$  head  $>$  section and the  $\lt$  body  $>$  section are correct
- 4. None Of the Above  **Correct Choice : 3 From Lectuer # 18**

**96** - How do you write "Hello World" in an alert box?

- 1. alert("Hello World")
- 2. alertBox="Hello World"
- 3. alertBox("Hello World")
- 4. msgBox("Hello World")
	-

 **Correct Choice : 1 From Lectuer # 18**

**97** - How do you put a message in the browser's status bar

- 1. window.status("put your message here")
- 2. status("put your message here")
- 3. window.status = "put your message here"
- 4. statusbar = "put your message here"  **Correct Choice : 3 From Lectuer # 18**
- **98** The four basic data types are:
	- 1. strings, numbers, BooBoos, and nulls
	- 2. strings, text, Booleans, and nulls
	- 3. strings, numbers, Booleans, and nulls
	- 4. strings, numbers, Booleans, and zeros

**99** - Semicolons are optional at the end of a Java Script statement.

- 1. TRUE
- 2. FALSE
- 3.
- 4.

#### **Correct Choice : 1 From Lectuer # 18**

**100** - Java Script is ...

- 1. subjective
- 2. objective
- 3. evil
- 4. object based

 **Correct Choice : 4 From Lectuer # 18**

ament

**101** - Java Script is ...

- 1. the same as Java
- 2. kind of like Java
- 3. different than Java
- 4. ther written part of Java  **Correct Choice : 3 From Lectuer # 18**

**102** - Java Script can only run on Windows

- 1. TRUE
- 2. FALSE
- 3.
- 4.

 **Correct Choice : 2 From Lectuer # 18**

**103** - Which best describes Java Script?

- 1. a low-level programming language.
- 2. a scripting language precompiled in the browser.
- 3. a compiled scripting language.
- 4. an object-based scripting language.
	- **Correct Choice : 4 From Lectuer # 18**

**104** - What property would you use to redirect a visitor to another page?

- 1. document.URL
- 2. window.location.href
- 3. .document.location.href
- 4. link.href

**105** - prompt() method is used to

- 1. alert The User
- 2. take input from user
- 3. insert the image
- 4. None Of the Above  **Correct Choice : 2 From Lectuer # 18**
- **106** BASIC stands for
	- 1. Beginners All purpose Symbolic Instruction Code
	- 2. Basic American Standard Information Code
	- 3. Brother and Sisters In Christ
	- 4. British American Scientific International Commercial  **Correct Choice : 1 From Lectuer # 19**
- **107** Java Script
	- 1. is an Object based Language
	- 2. is an interpreted language
	- 3. Both first and second
	- 4. is an Object-Oriented Language  **Correct Choice : 1 From Lectuer # 21**

**108** - In Spreadsheets, you can create a relationship between two cells by using

- 1. Numbers
- 2. Text

 $\frac{1}{2}$  .

- 3. Formulas
- 4. None of given option  **Correct Choice : 3 From Lectuer # 22**

ent

- **109** A cell in a spreadsheet can not contain one of the followings:
	- 1. Numbers
	- 2. Text
	- 3. Formulas
	- 4. Images

 **Correct Choice : 4 From Lectuer # 22**

## www.vustudy.com